# **PCS 3115 Sistemas Digitais I**

**Circuitos Combinatórios Blocos Básicos: (De)Multiplexadores e Dispositivos tri-state**

*Prof. Dr. Marcos A. Simplicio Jr. versão: 3.0 (Jan/2016)*

*Adaptado por Glauber (2018)*

# **Blocos básicos**

- Codificadores e Decodificadores
- (De) Multiplexadores (HOJE!)
- Portas tri-state (HOJE?)
- Comparadores
- Somadores/Subtratores
- **16 de maio: P2**
- Multiplicadores
- ULA
- Gerador/Detector de Paridade

### **Multiplexador: Conceito**

- Multiplexação: seleção da entrada que deve ir para a saída
	- Operação de uma chave seletora

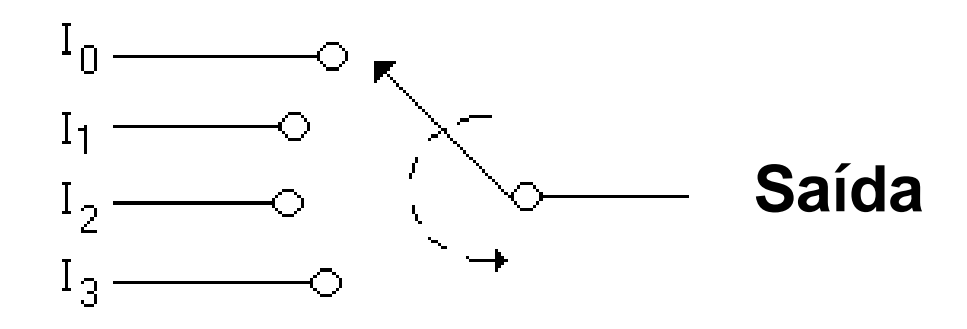

# **Multiplexador: Conceito**

- Multiplexador ou Multiplexer ou Mux
	- Possui 2<sup>n</sup> entradas de dados e uma saída: só uma das 2<sup>n</sup> entradas é "conectada" à saída
	- Um total de **n entradas de seleção** indicam qual entrada de dados vai para a saída

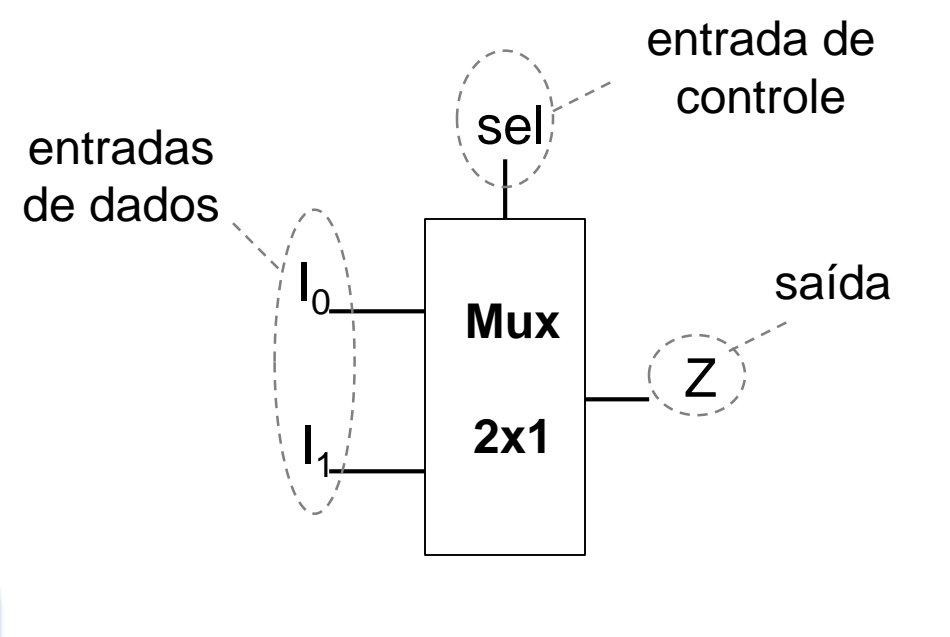

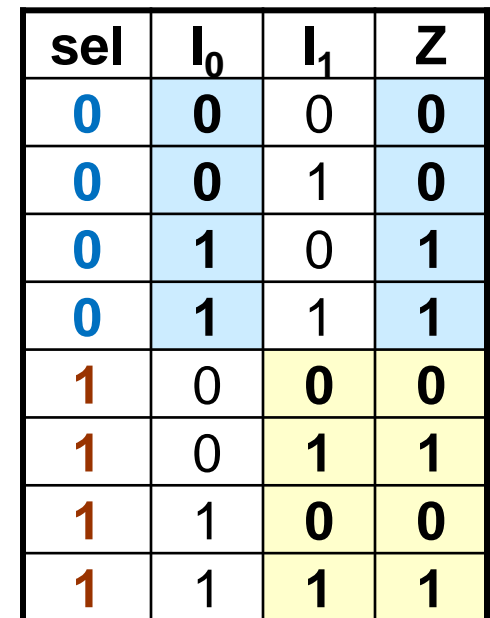

### Multiplexador: visão geral

 $2^n$  entradas de dados

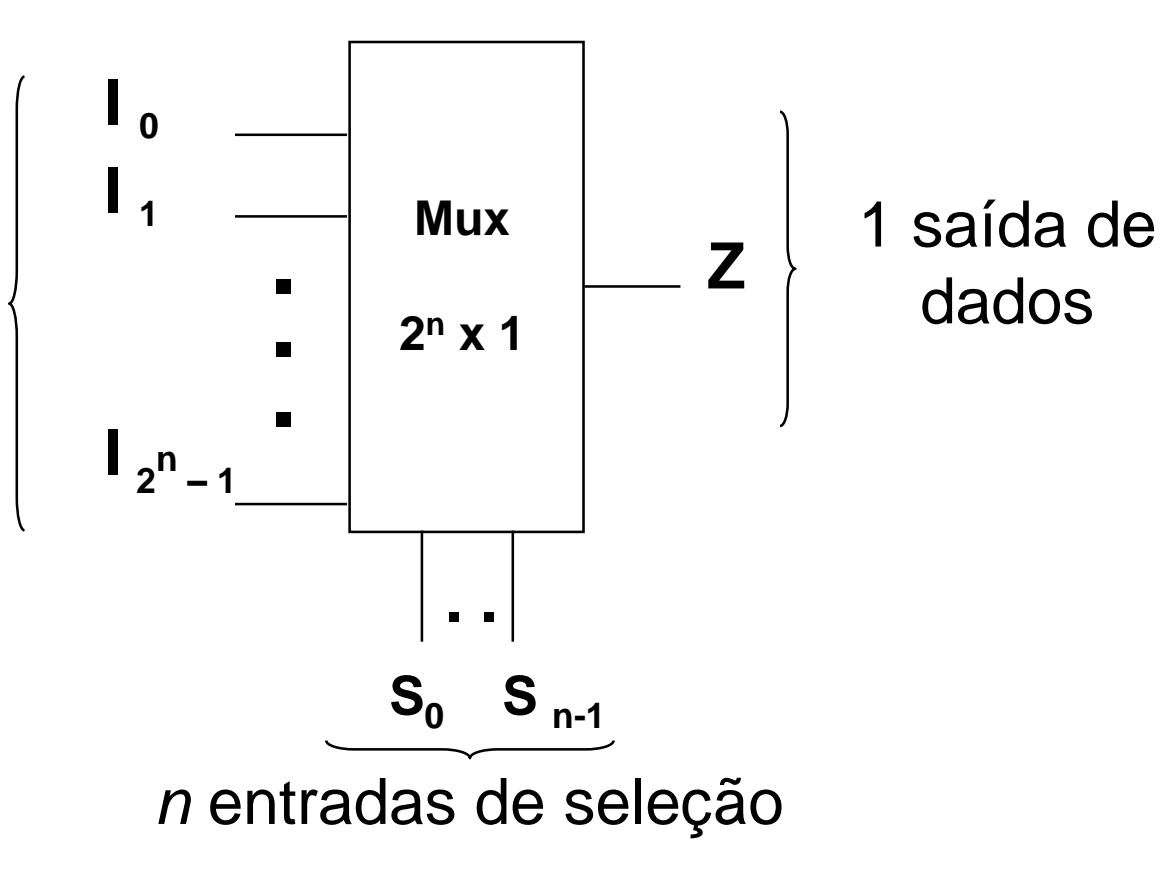

### **Multiplexador: visão geral**

2 <sup>n</sup> entradas de dados

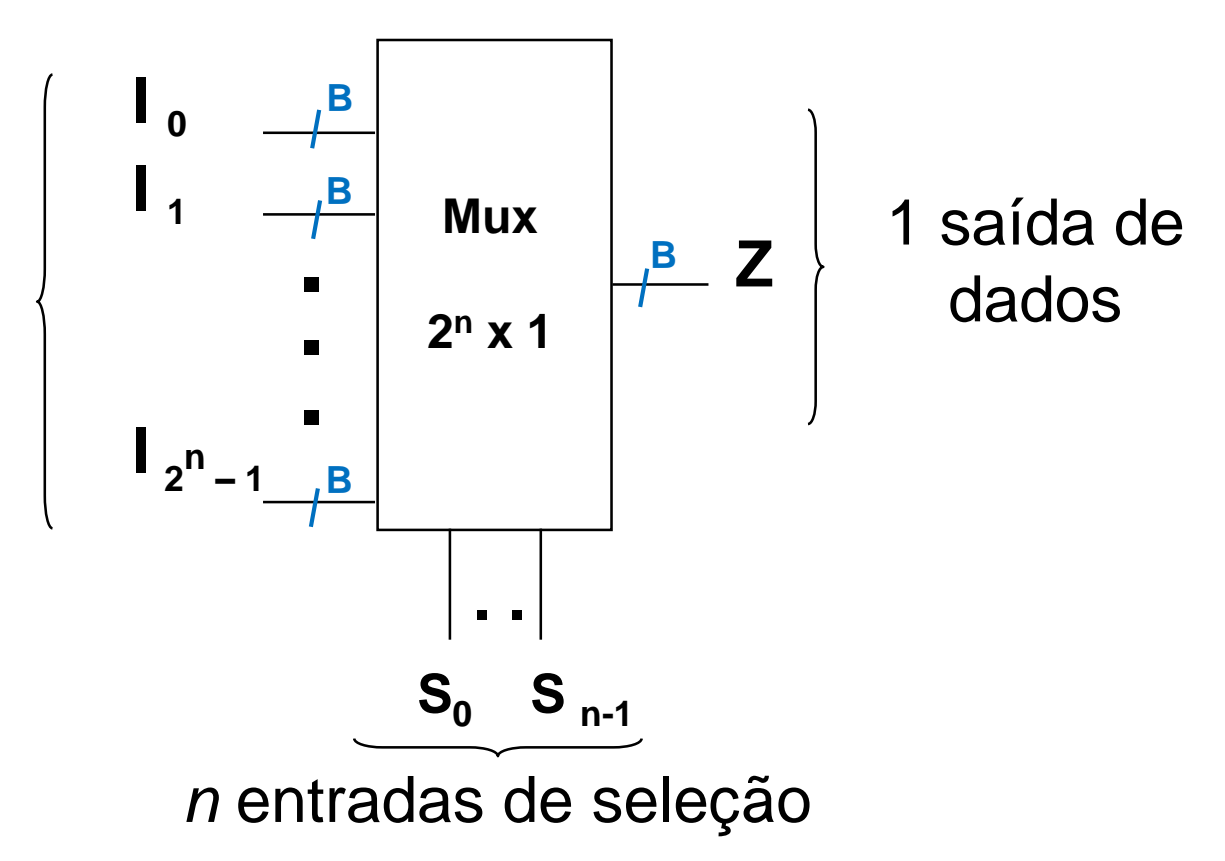

Nota: cada entrada/saída pode ser na realidade um barramento com B bits  $\rightarrow$  todos são selecionados ao mesmo tempo. NÃO vamos explorar este conceito nos slides a seguir

# **Multiplexador: visão geral**

- Qual entrada de dados vai para a saída ?
	- As **entradas de seleção** formam uma palavra binária de *n* bits
		- A palavra pode assumir os valores de 0 a  $2<sup>n</sup> 1$
	- As  $2^n$  entradas de dados são numeradas de 0 a  $2^n 1$ 
		- A saída recebe a entrada de dados cujo índice corresponde ao valor da palavra binária das entradas de seleção
- Exemplo
	- Entradas de seleção = 011  $(3_{10})$ ; Z recebe  $I_3$

### **Multiplexador de 2 bits**

- Símbolo funcional (convenção):
	- Entradas de dados à esquerda
	- Saídas à direita
	- Índice menor indica bit menos significativo na palavra binária

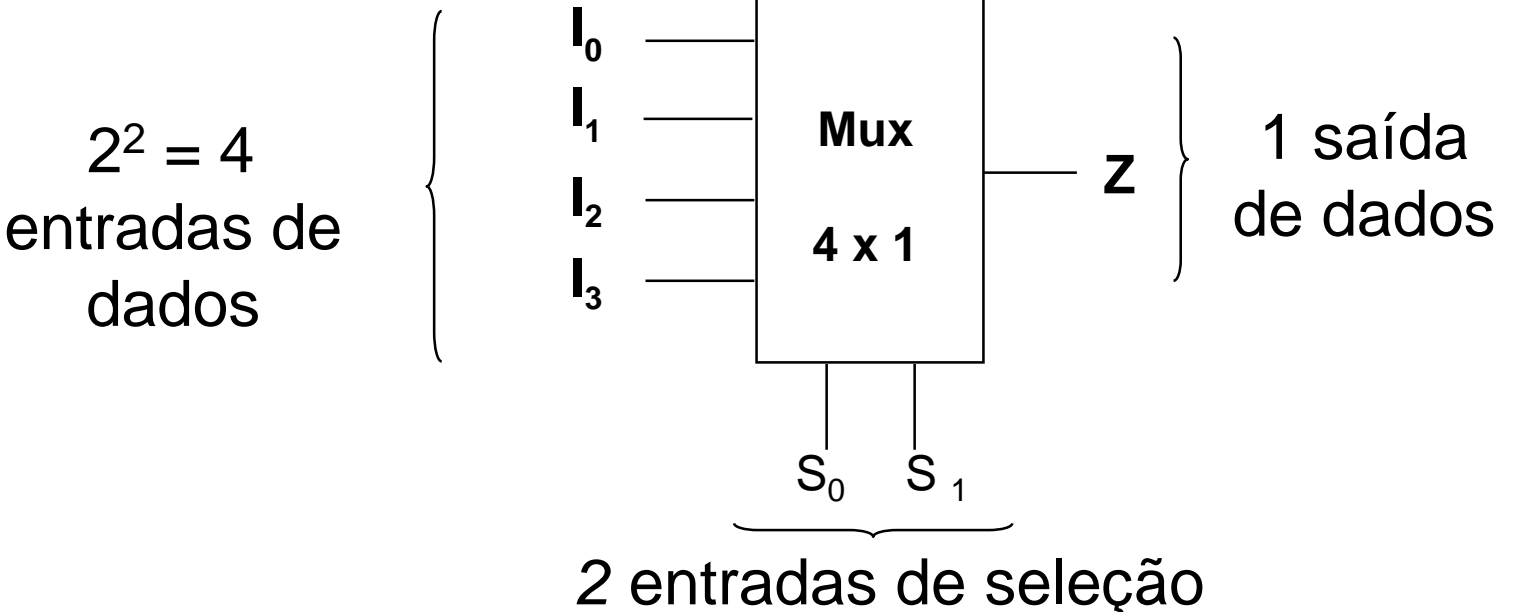

#### **Multiplexador de 2 bits**

### Ex: Mux 4 por 1

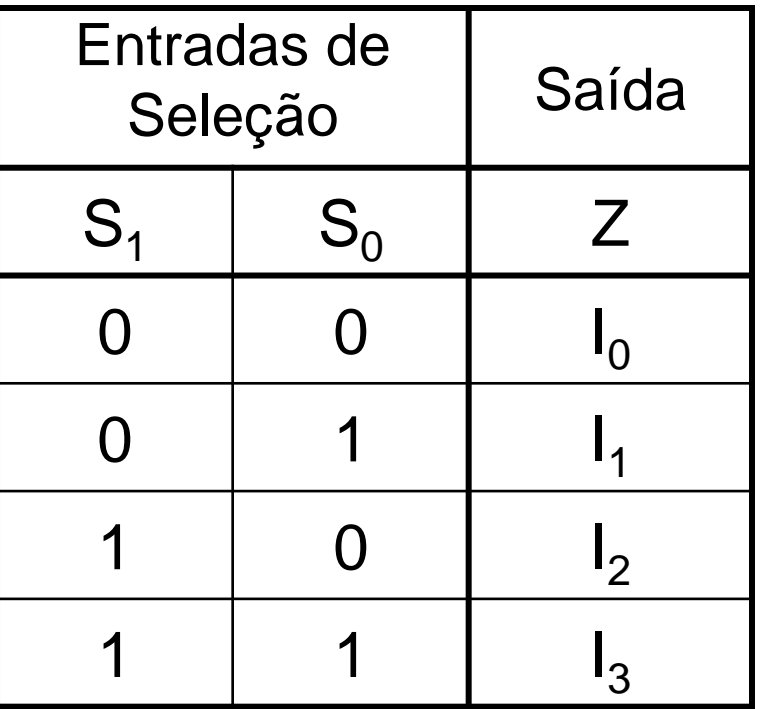

 $Z = S_1$ ' $S_0$ ' $I_0 + S_1$ ' $S_0$  $I_1 + S_1 S_0$ ' $I_2 + S_1 S_0$  $I_3$ mintermos

#### Multiplexador de 2 bits: circuito interno

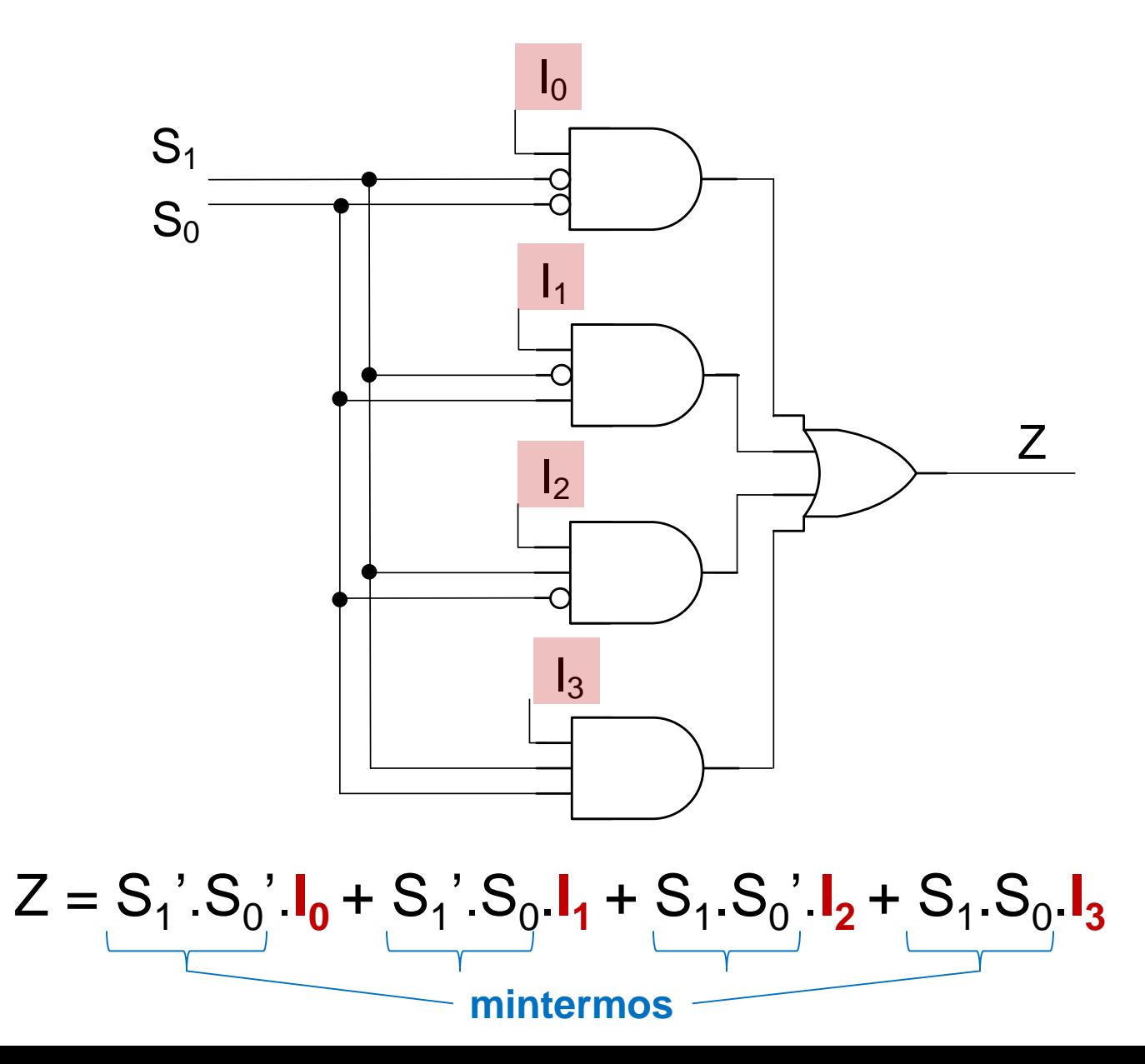

# **Multiplexador com Enable**

- Entrada adicional: Enable
	- Permite habilitar/desabilitar o bloco todo
- SE Enable ativo
	- Funcionamento normal: seleção de entrada
- SE Enable inativo
	- Saída inativa independentemente do código nas entradas de seleção e das entradas de dados
- Atua em todos os produtos (portas E)

#### **Multiplexador com Enable**

• Tabela verdade: Mux 4 por 1 com Enable (EN)

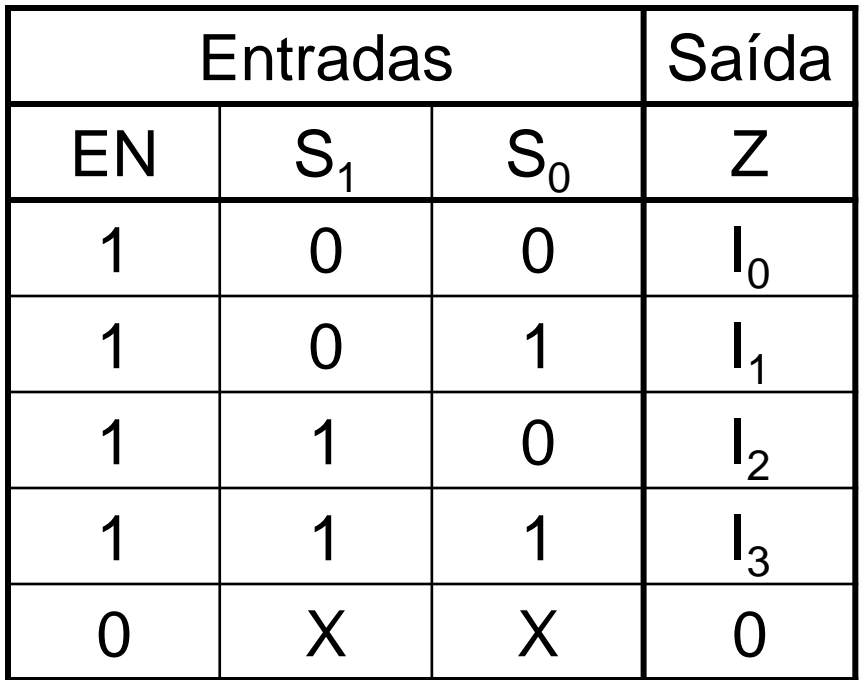

 $Z = EN.S<sub>1</sub>'. S<sub>0</sub>'. I<sub>0</sub> + EN.S<sub>1</sub>'. S<sub>0</sub>. I<sub>1</sub> + EN.S<sub>1</sub>. S<sub>0</sub>'. I<sub>2</sub> + EN.S<sub>1</sub>. S<sub>0</sub>. I<sub>3</sub>$ 

#### **Multiplexador com Enable**

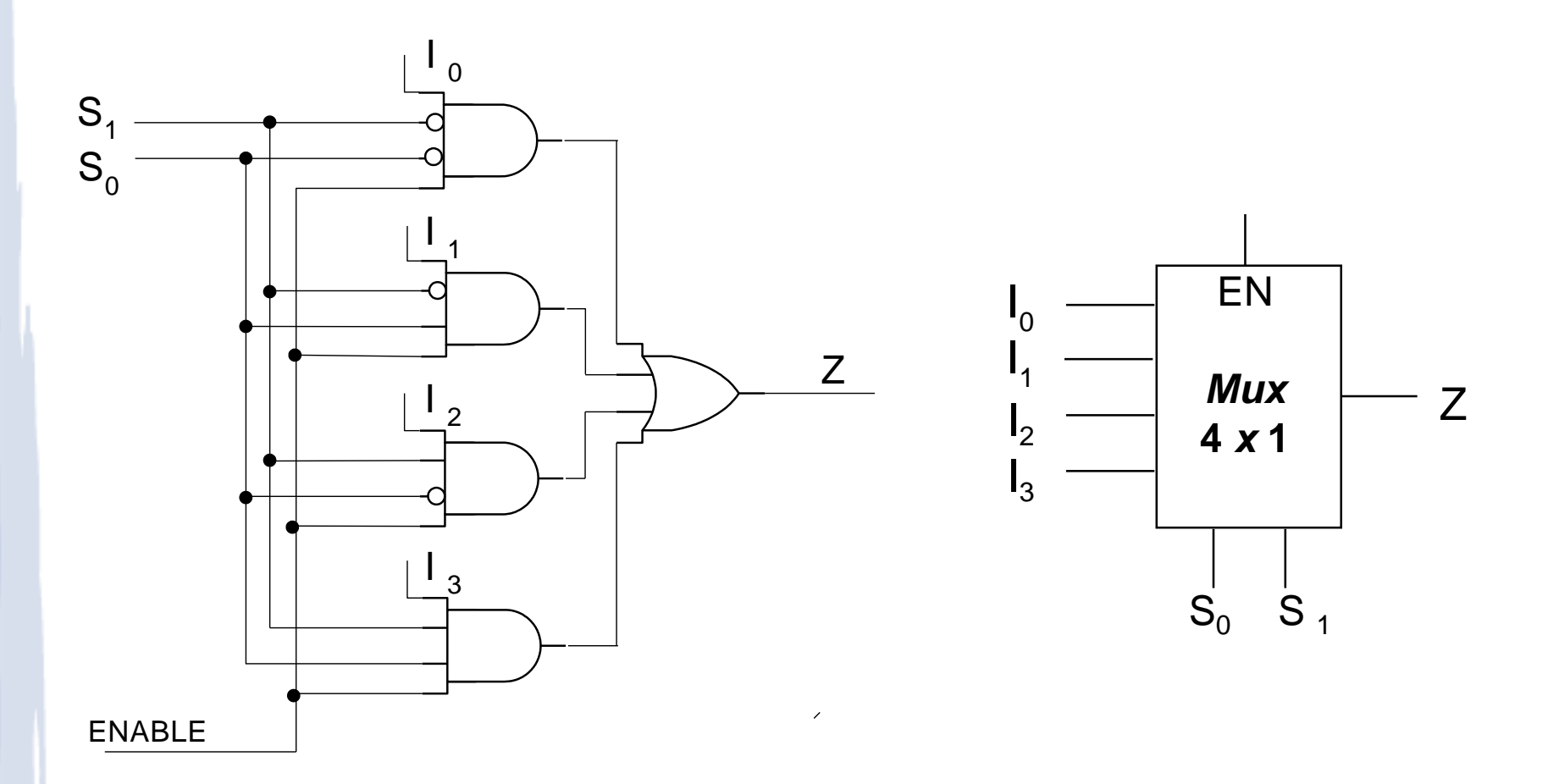

 $Z = EN.S_1.S_0.I_0 + EN.S_1.S_0.I_1 + EN.S_1.S_0.I_2 + EN.S_1.S_0.I_3$ 

# **Multiplexador:** *active low*

- Multiplexadores podem ter a saída invertida (complementada)
	- Diz-se que as saídas são *active-low* ativas em ZERO
- . Implicações:
	- Na tabela verdade: inversão nas saídas ( $Z' = I_i'$ )
	- No circuito: uso de **NOR** no lugar de OR
	- Nomenclatura: Z'

### **Multiplexador:** *active-low*

- Entrada ENABLE também pode ser *active-low*
- SE Enable'=0, circuito habilitado
- SE Enable'=1, saídas todas desabilitadas
- **· Implicações** 
	- Na tabela verdade: inversão na entrada
	- No circuito: uso de inversor
	- Nomenclatura: EN'

### Multiplexador: active-low

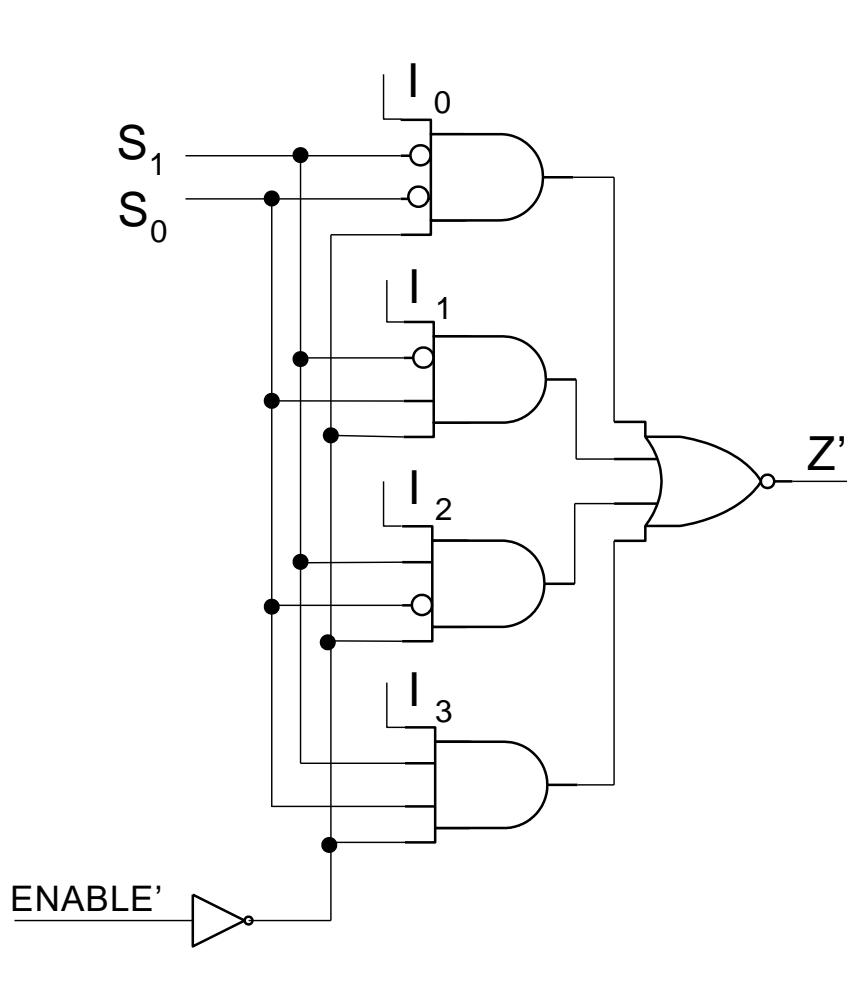

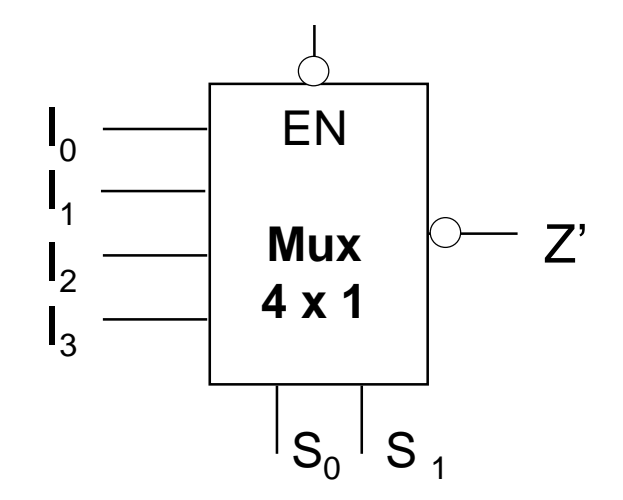

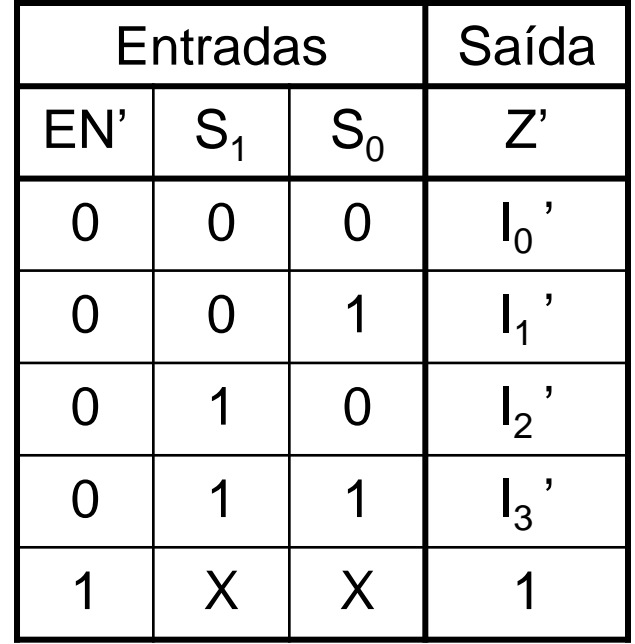

### Multiplexador: Símbolo alternativo

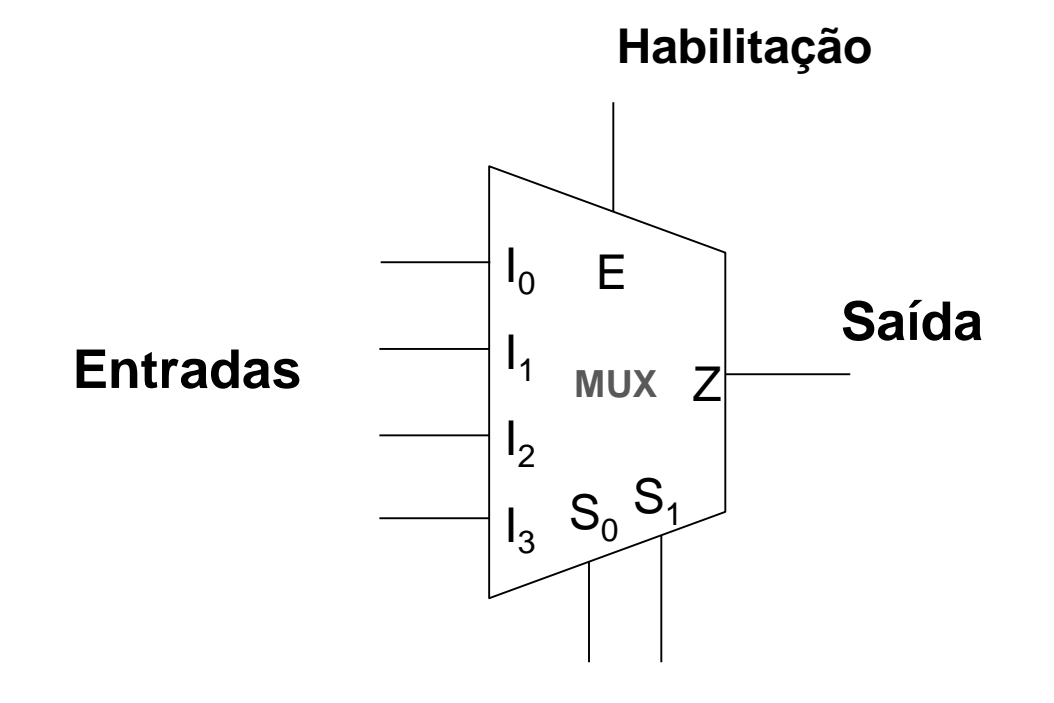

Vias de seleção

### **Multiplexador: Cascateamento**

Multiplexador 4:1 implementação usando Mux 2:1

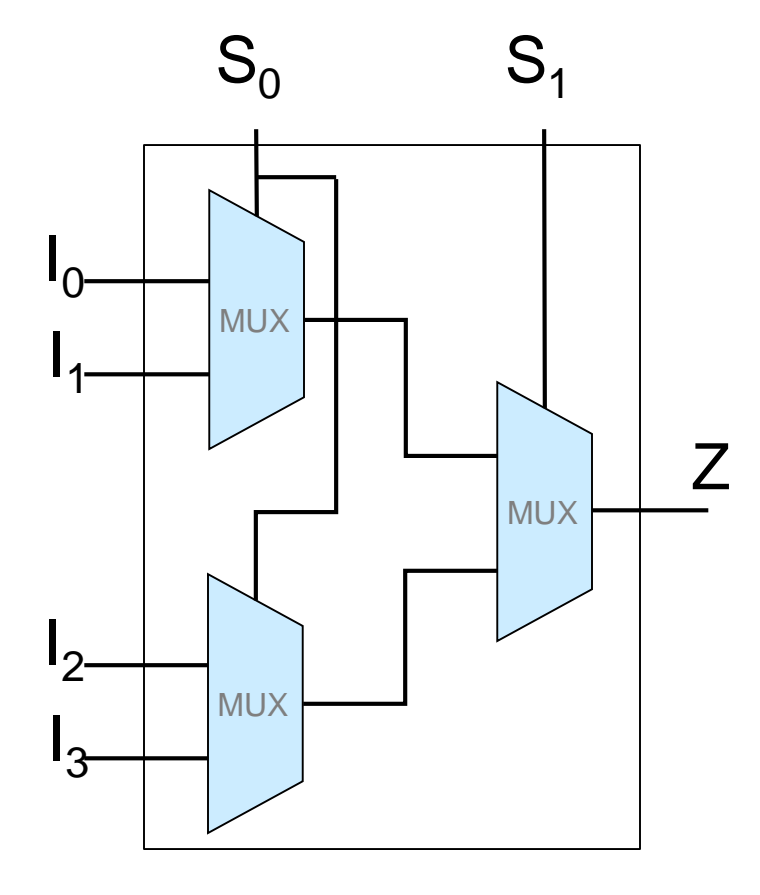

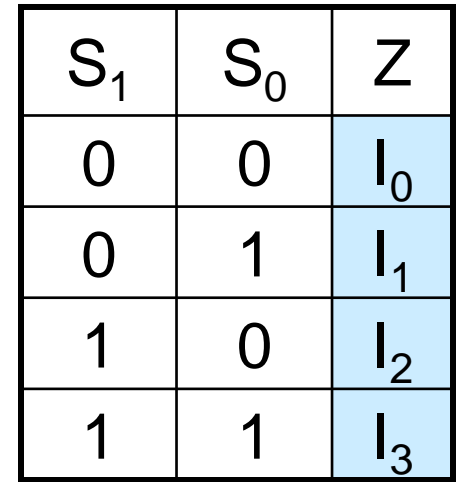

### **Multiplexadore 4x1 : VHDL**

```
library IEEE; 
use IEEE.std_logic_1164.all;
entity mux4_1 is
   port (S : in STD_LOGIC_VECTOR (1 downto 0);
        A,B,C,D : in STD_LOGIC;
        Y : out STD_LOGIC);
end mux4_1;
architecture arch_mux of mux4_1 is
begin
   with S select 
      Y <= A when "00",
          B when "01",
           C when "10",
          D when "11",
           '0' when others; -- "catch all"
end arch_mux;
```
### **Multiplexadores multibit: VHDL**

```
library IEEE;
use IEEE.std_logic_1164.all;
entity mux4in8b is
   port (
       S: in STD_LOGIC_VECTOR (1 \text{ down to } 0); -- Select inputs, 0-3 == A-DA, B, C, D: in STD_LOGIC_VECTOR (1 to 8); -- Data bus input
       Y: out STD_LOGIC_VECTOR (1 to 8) -- Data bus output
    ):
end mux4in8b;
architecture mux4in8b of mux4in8b is
begin
    with S select Y \leqA when "00",
     B when "01",
     C when "10",
     D when "11".
      (others => 'U') when others; -- this creates an 8-bit vector of 'U'
end mux4in8b:
```
Obs.: No código, entradas/saídas são barramentos de 8 bits

#### **Multiplexadores: Uso**

- Síntese de funções
	- Qualquer função de chaveamento de *n* variáveis pode ser implementada com um único MUX 2<sup>n</sup> : 1
	- Ex.: Função de 2 variáveis e Mux 4x1

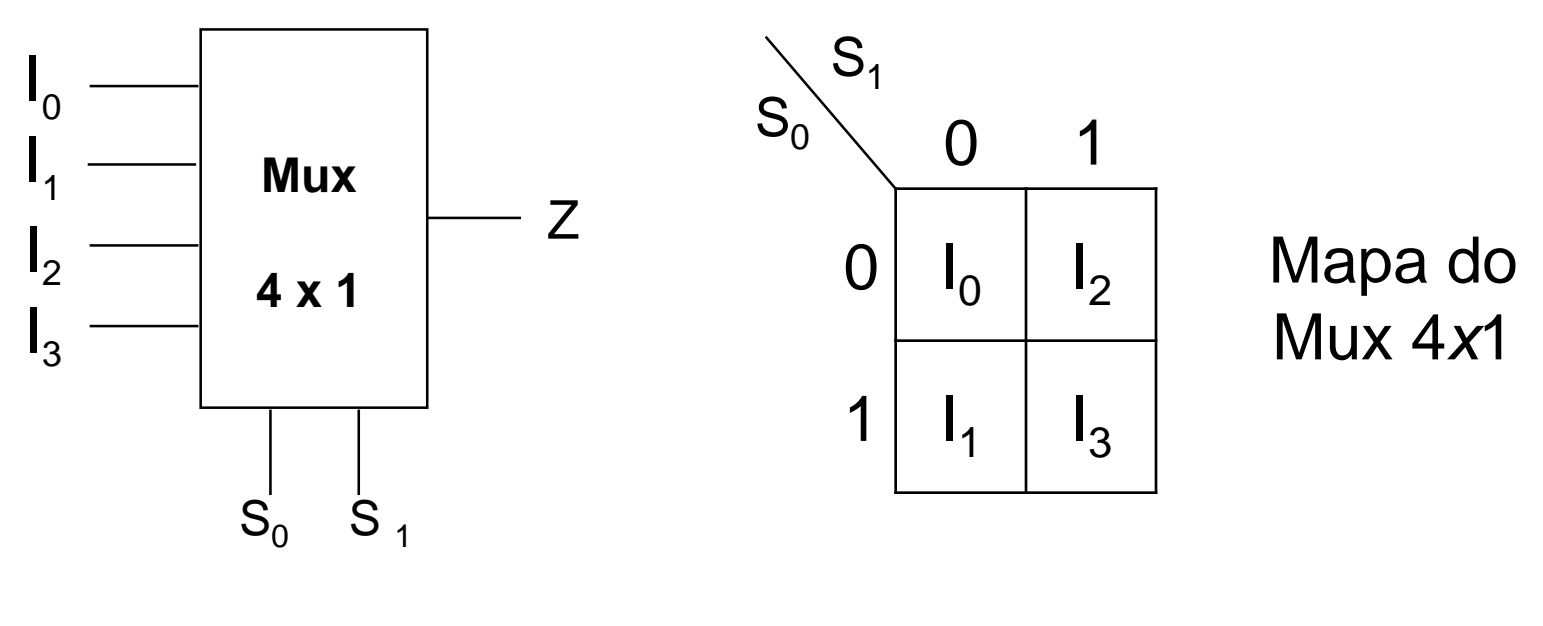

 $Z = S_1$ '. $S_0$ '. $I_0 + S_1$ '. $S_0$ . $I_1 + S_1$ . $S_0$ '. $I_2 + S_1$ . $S_0$ . $I_3$ 

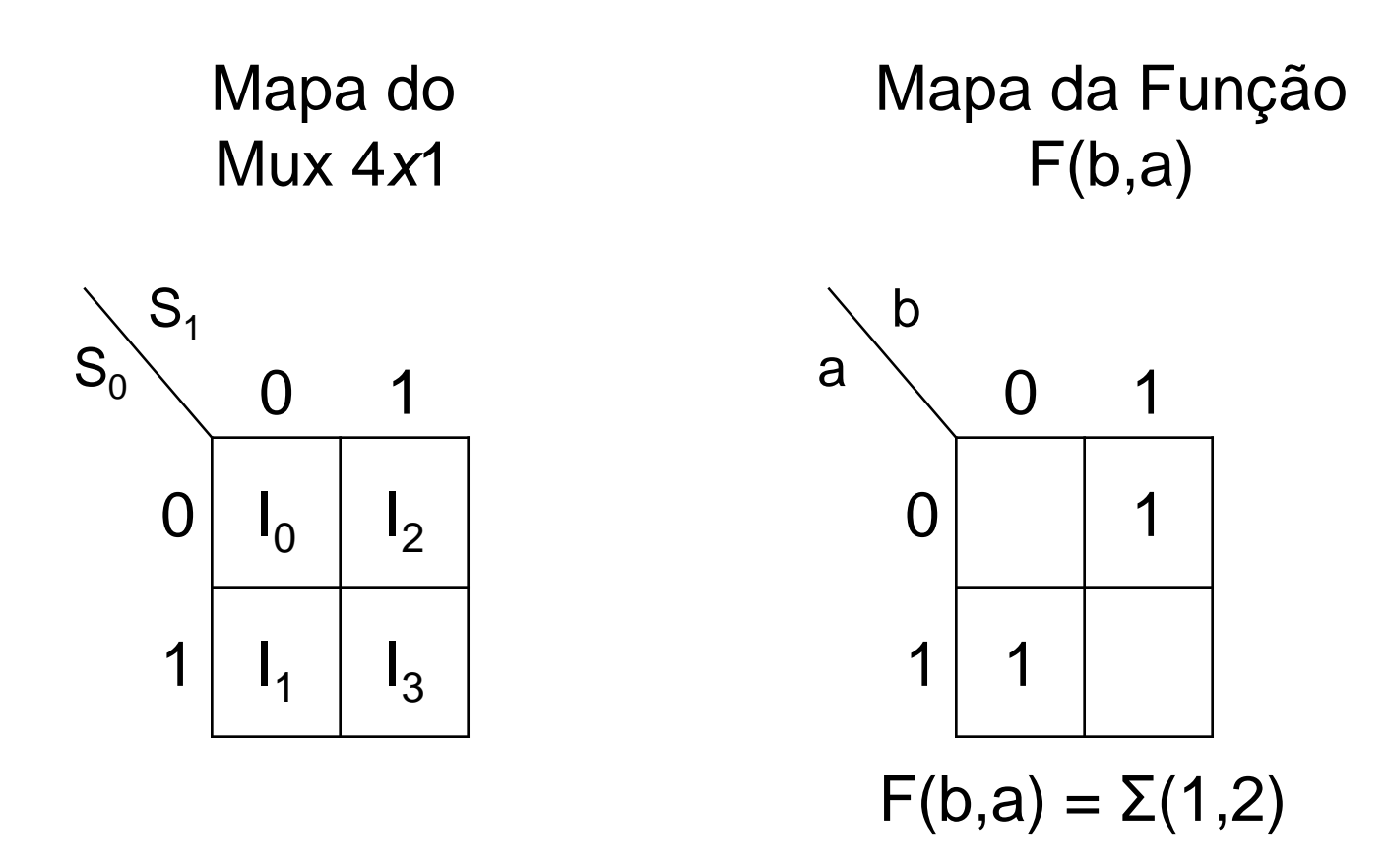

 Da comparação dos dois mapas obtém-se:  $I_0 = 0$ ,  $I_1 = 1$ ,  $I_2 = 1$ ,  $I_3 = 0$ 

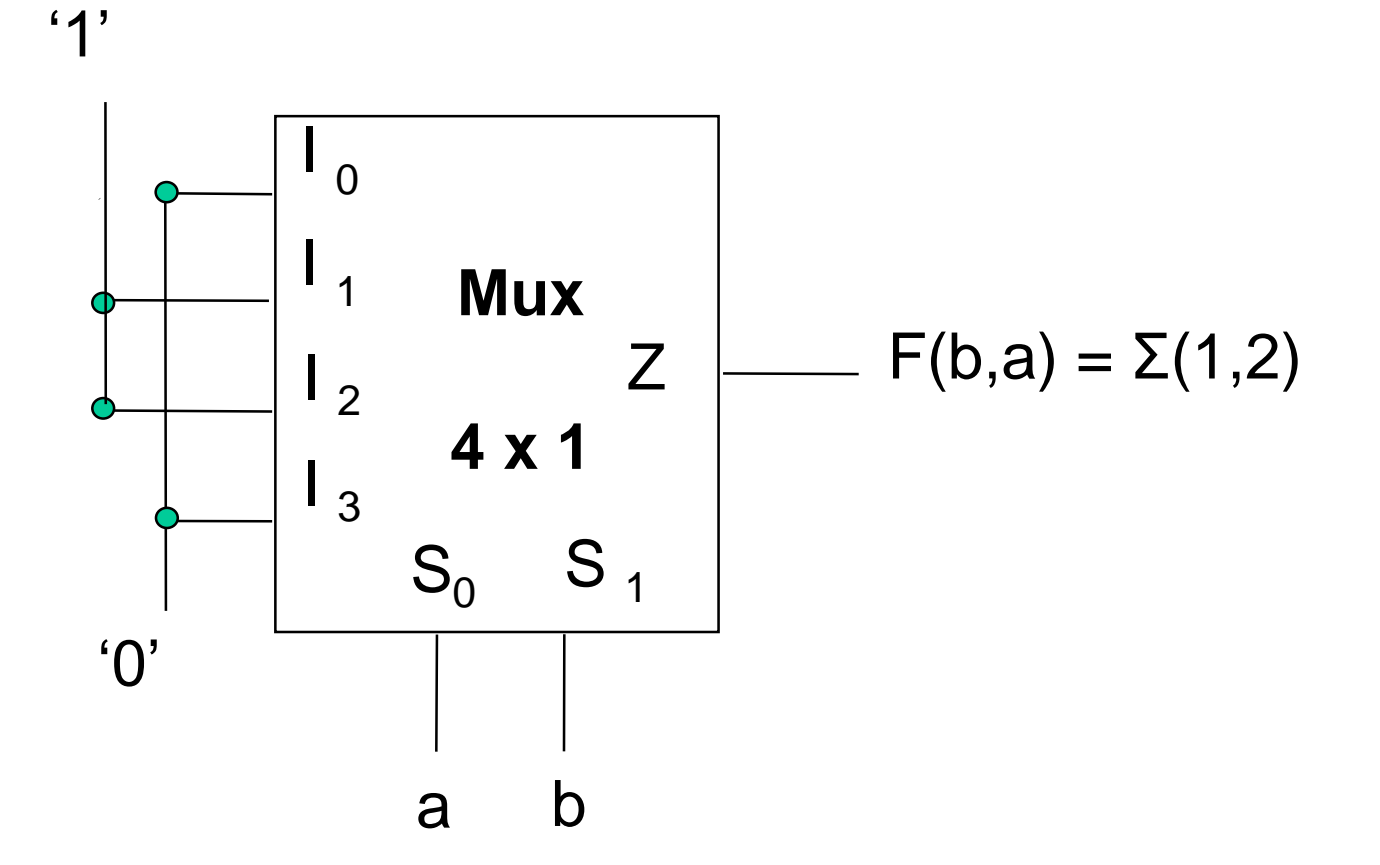

### **Demultiplexadores**

- Função inversa ao multiplexador:
	- Demux 1:2<sup>n</sup> direciona a entrada para uma dentre 2<sup>n</sup> saídas de dados
	- Considerando Y=EN, tem-se um Decodificador 2x4!

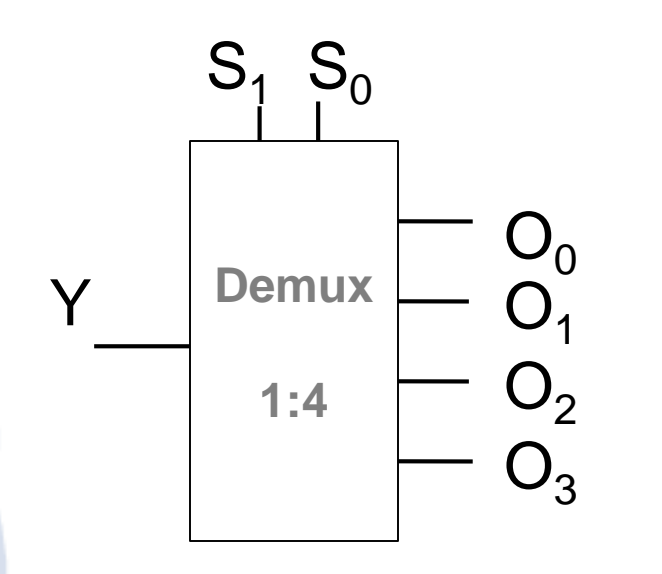

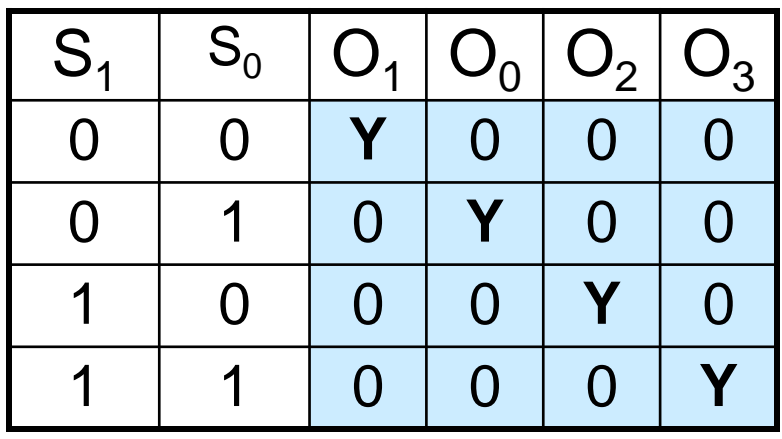

#### Demultiplexador 4x1, 8 bits: VHDL

```
library IEEE;
use IEEE.std logic 1164.all;
entity demux4 1 is
   port (S
                       : in STD LOGIC VECTOR (1 downto 0)
          Y
                       : in STD LOGIC VECTOR (7 downto 0);
          00,01,02,03 : out STD LOGIC VECTOR (7 downto 0));
end demux 4 1;
architecture arch demux0 of demux4 1 is -- desabilitado com 0s
begin
   00 \leq Y when S = "00" else "00000000"; -- código alternativo:
   01 \leq Y when S = "01" else "00000000"; -- else (others => '0');
   02 \leq Y when S = "10" else "00000000":
   03 \leq Y when S = "11" else "00000000";
end arch demux0;
architecture arch demuxZ of demux4 1 is -- com alta impedância
begin
    00 \leq Y when S = "00" else "ZZZZZZZZ"; -- código alternativo:
   O1 \leq Y when S = "01" else "ZZZZZZZZ"; -- else (others => 'Z');
   02 \leq Y when S = "10" else "ZZZZZZZZ";
   03 \leq Y when S = "11" else "ZZZZZZZZ";
end arch demuxZ;
```
# **(De)multiplexadores: Uso**

- Pode ser usado para compartilhamento de canal entre diversos fluxos (multiplexação de vídeo)
	- Ex.: envio serial de vídeo de diferentes câmeras para uma central de vigilância

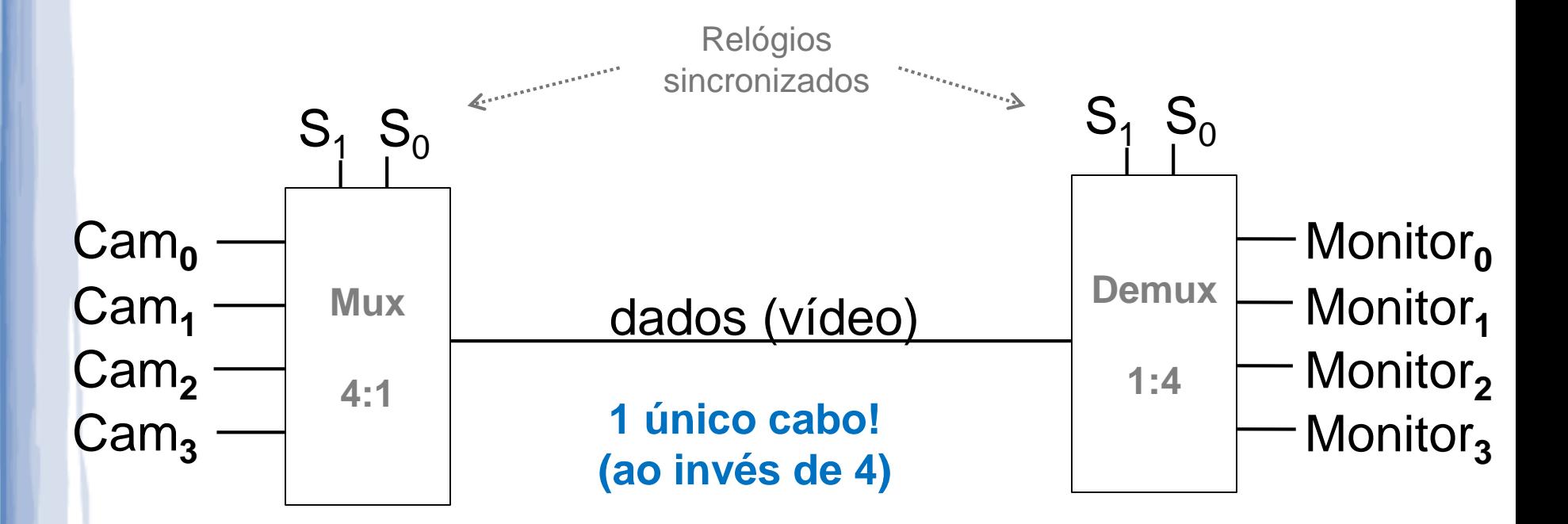

- Além de saída em 1 e 0, pode-se ter um terceiro estado de alta impedância (HI-Z).
- Usado para conexão em barramentos: apenas circuitos ativos acessam barramento, prevenindo curtos
	- a) Buffer (sem inversão): ativo alto
	- b) Buffer (sem inversão): ativo-baixo
	- c) Inversor tristate: ativo-alto
	- d) Inversor tristate: ativo-baixo

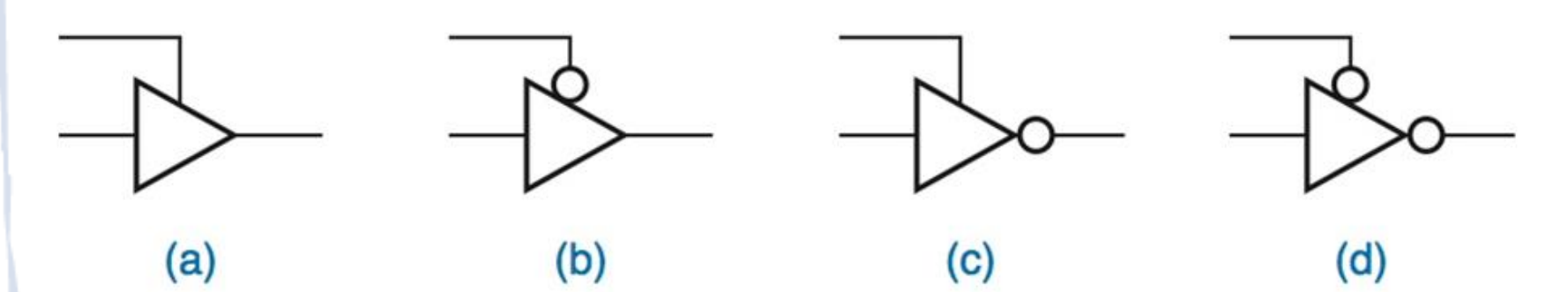

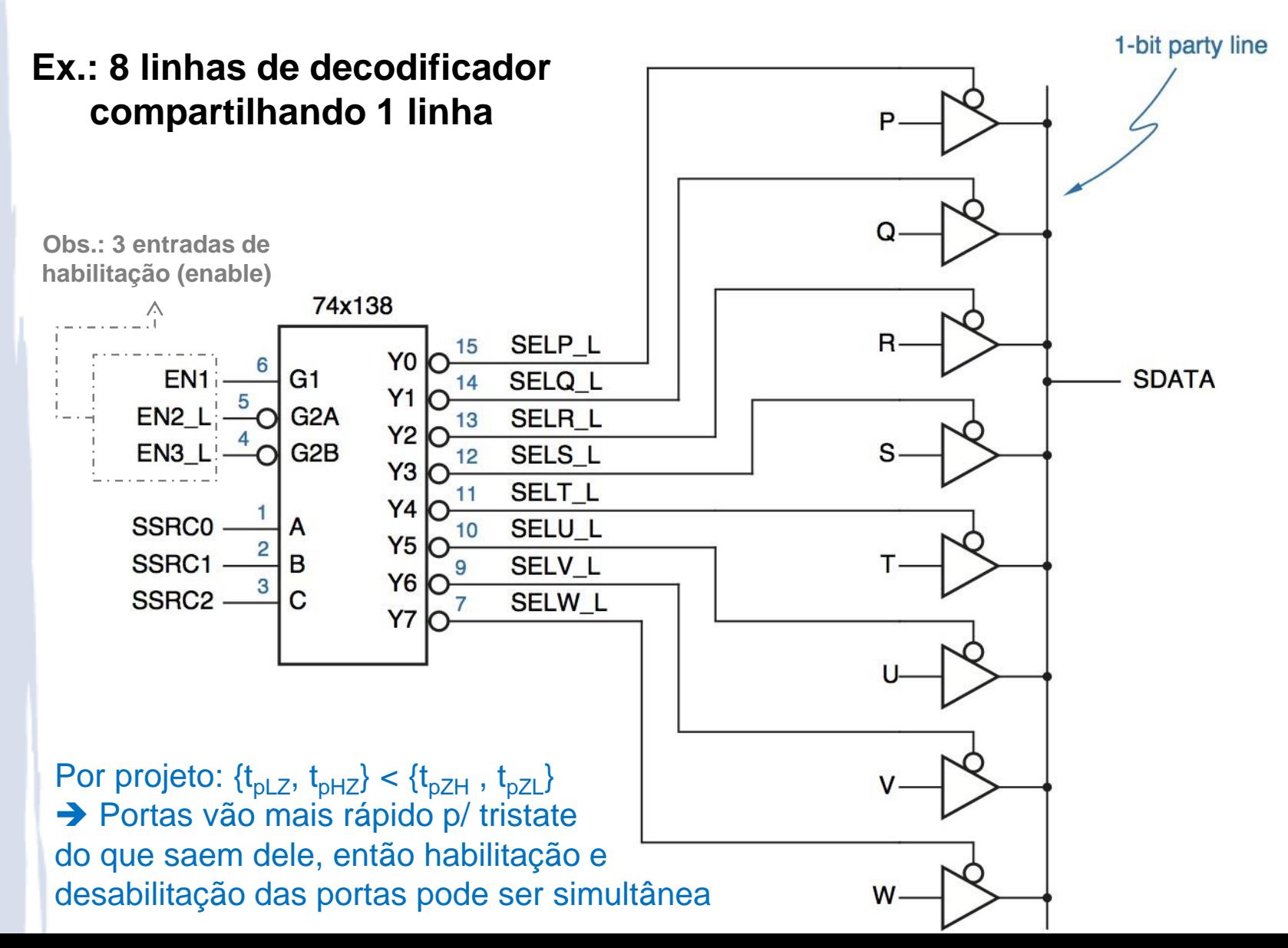

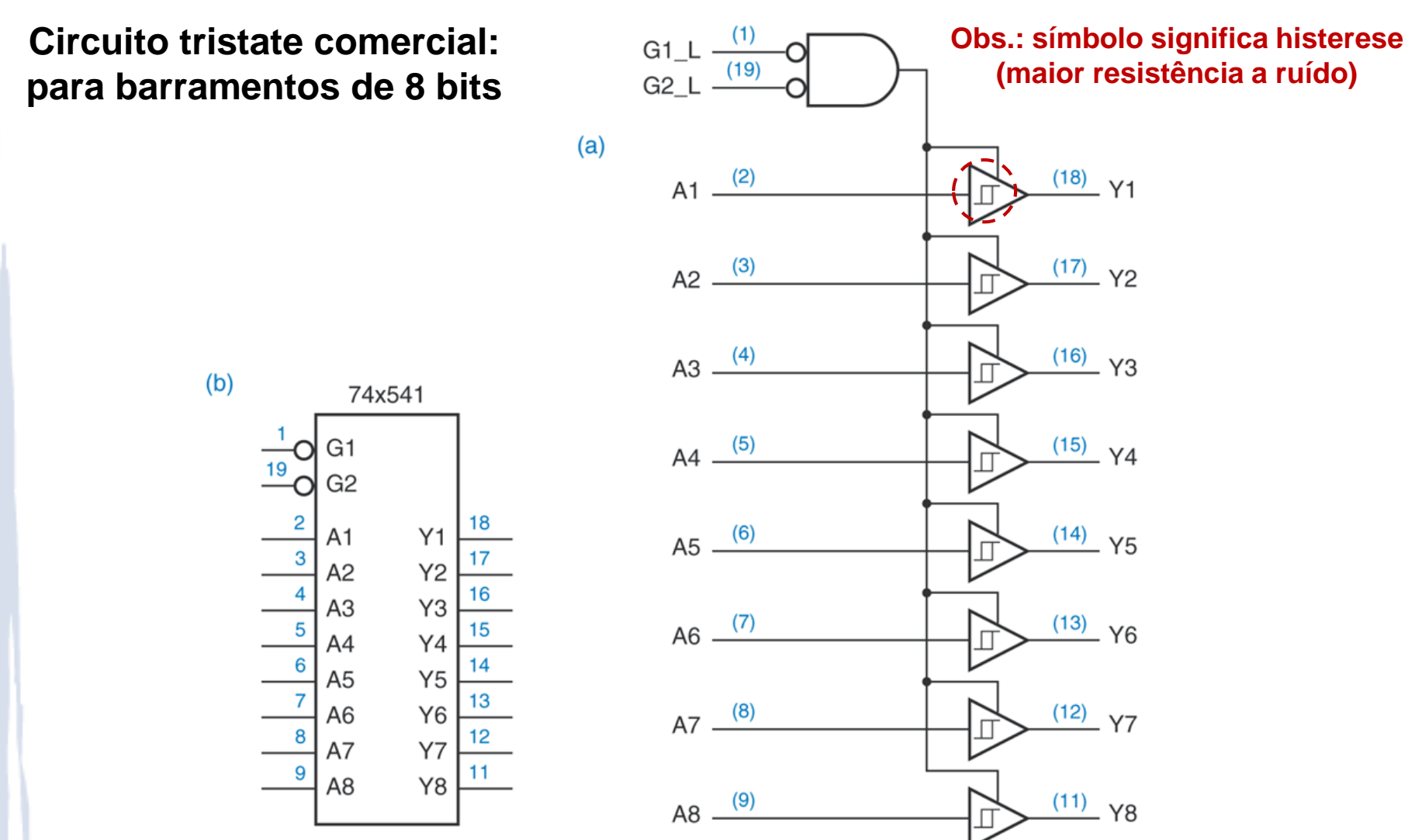

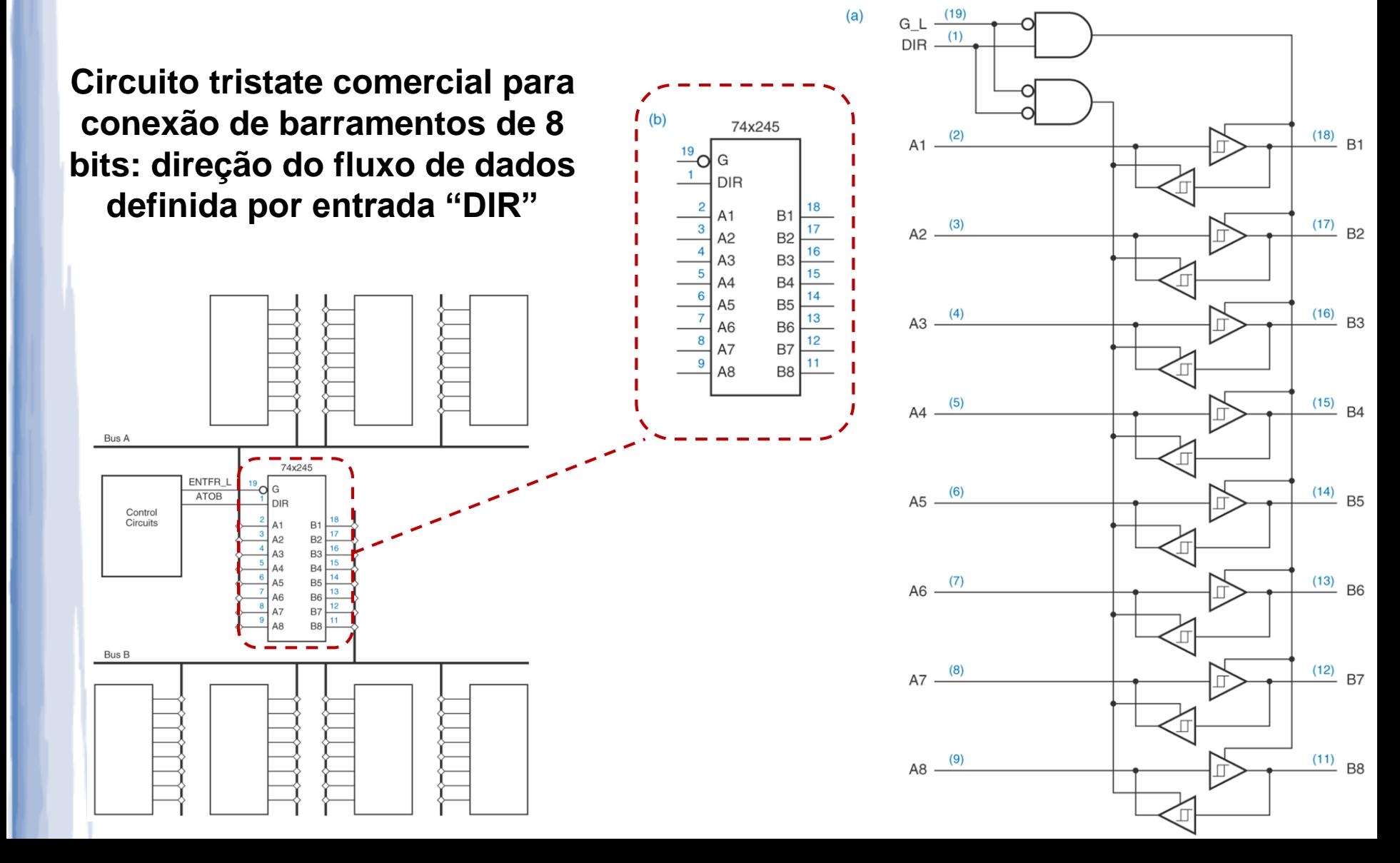

- Uso comum em computadores modernos: **circuitos de memória** compartilhando o mesmo barramento
	- Apenas um chip de memória pode **escrever** no barramento a qualquer momento
	- Os outros podem **ler** do barramento em paralelo
	- → Não aumenta "capacidade de transmissão", mas permite uso de menos fios para comunicação

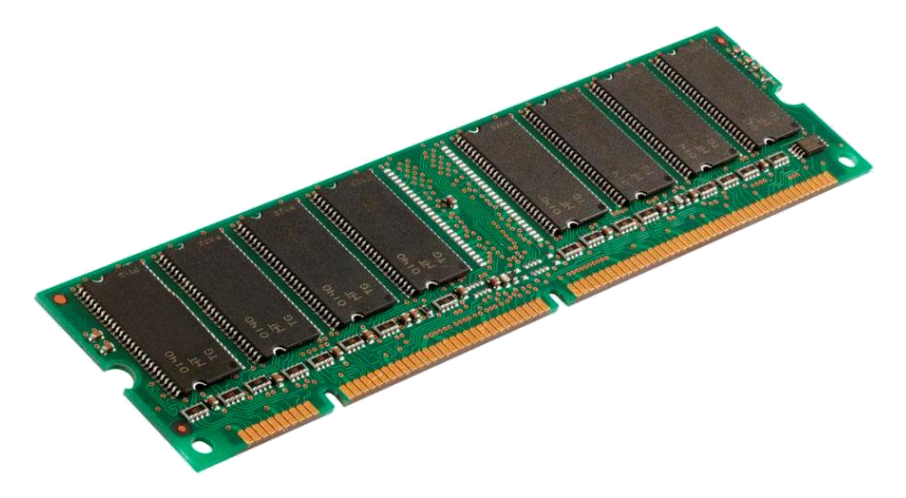

## **Lição de Casa**

# Leitura sugeridos:

- Capítulo 6 do Livro Texto, ênfase em 6.7, 6.8.
- Exercícios sugeridos:
	- Capítulo 6 do Livro Texto (de)mux e tri-state.

### **Multiplexadores: Exercício**

- Usando apenas um Mux 8x1, implemente a função de 4 variáveis abaixo.
- Considere que, além das entradas A,B,C e D, temos acesso ao 1 (Vcc) e ao 0 (GND).
- Como lógica extra, além do Mux 8x1, uma porta inversora é permitida.

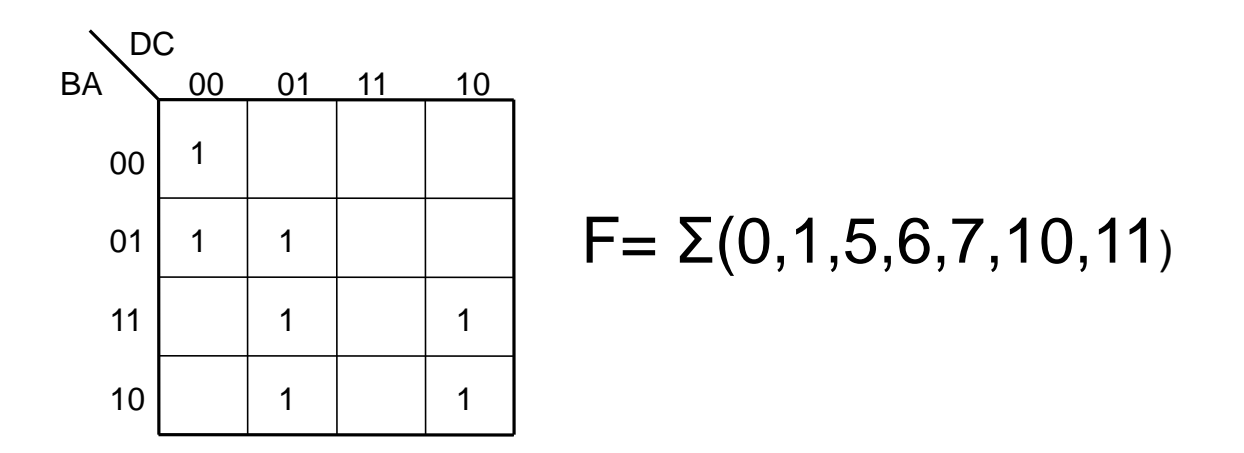

Solução simples: com Mux de 16x1  $\bullet$ 

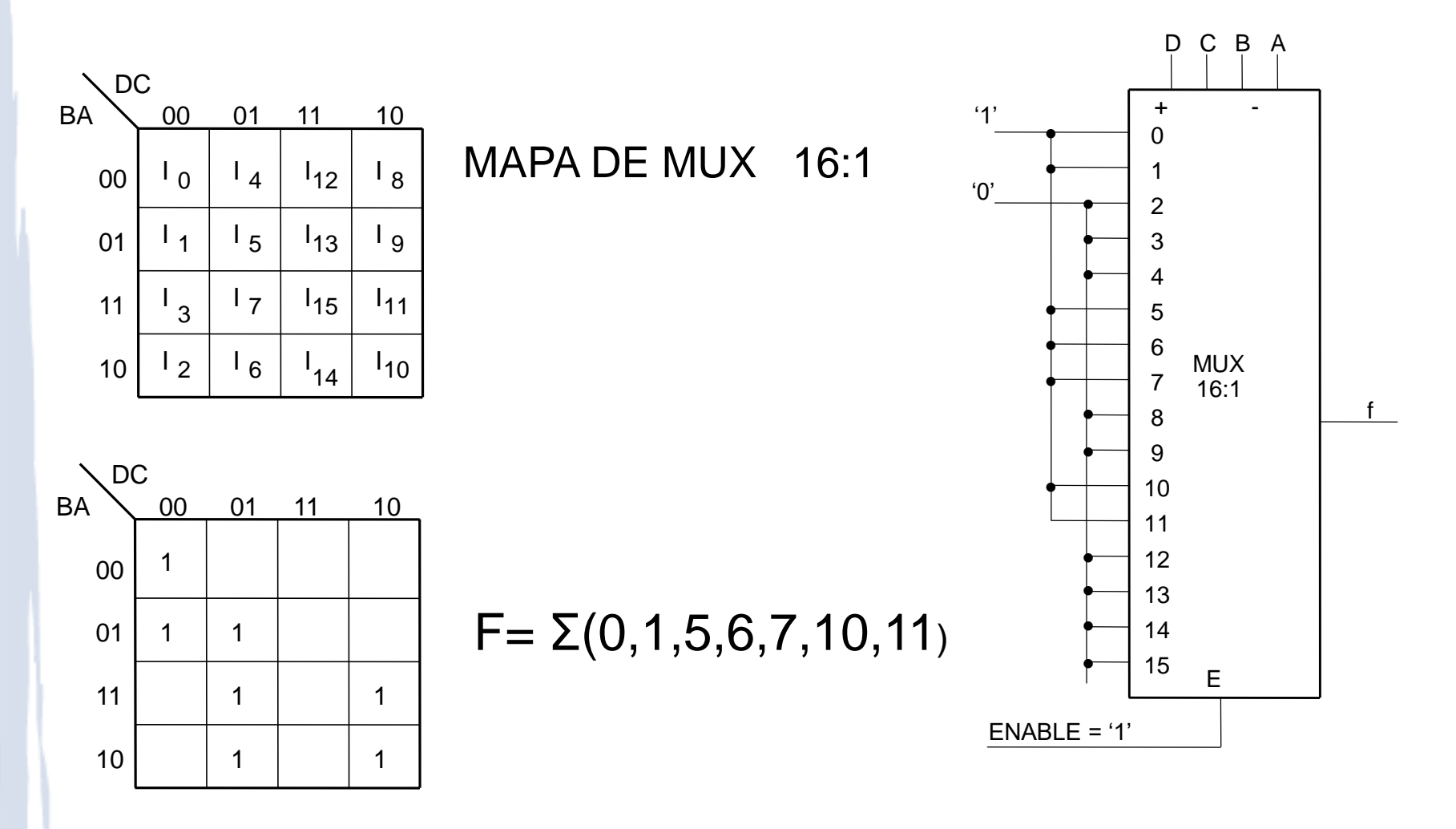

Solução 1: Mux de 8x1 e A na entrada  $\bullet$ 

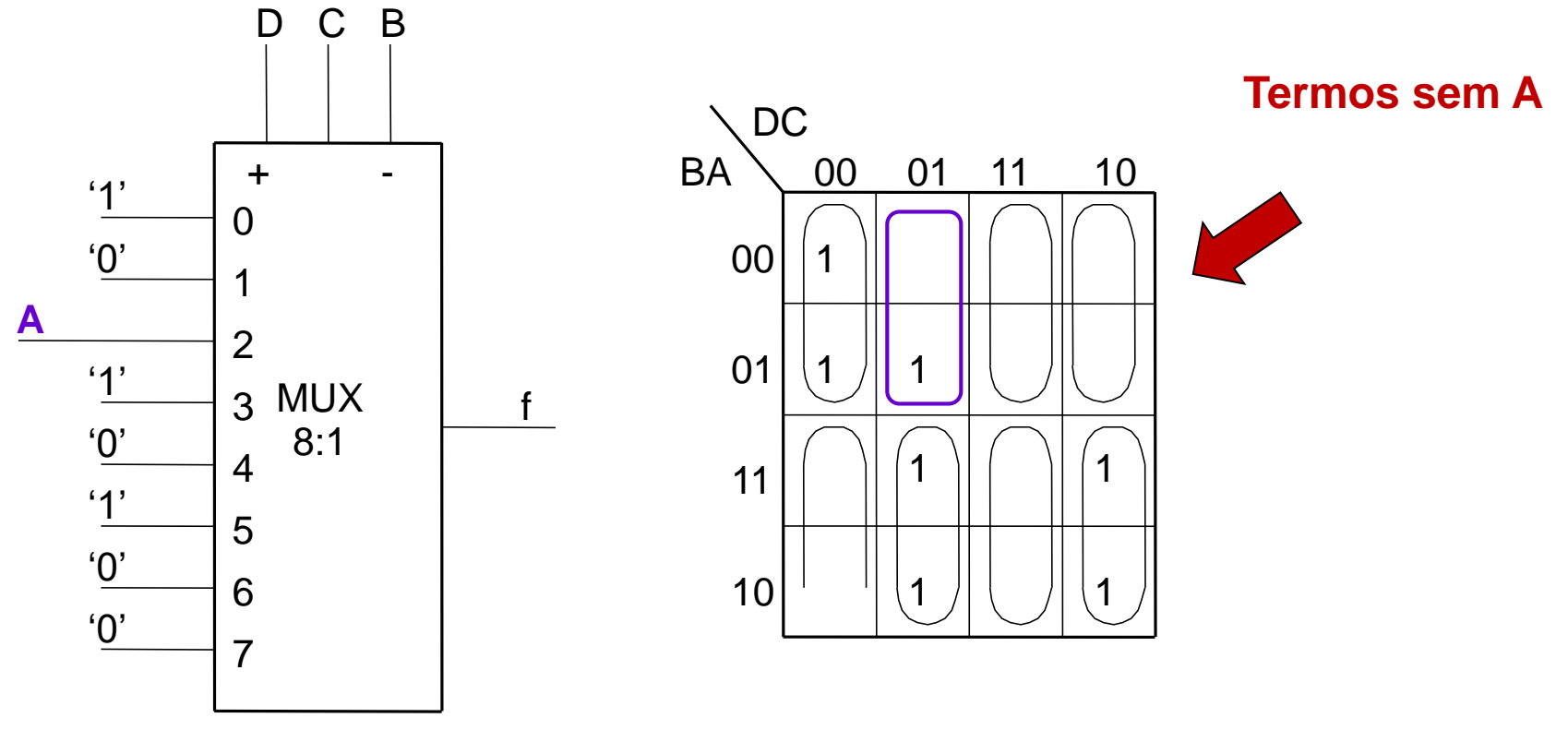

 $\overline{\mathbf{0}}$ 

2. Função f: D'C'B' + D'CB'A + D'CB + DC'B

 $\overline{2}$ 

 $\overline{\mathbf{5}}$ 

 $\overline{\mathbf{3}}$ 

Solução 2: Mux de 8x1 e B na entrada  $\bullet$ 

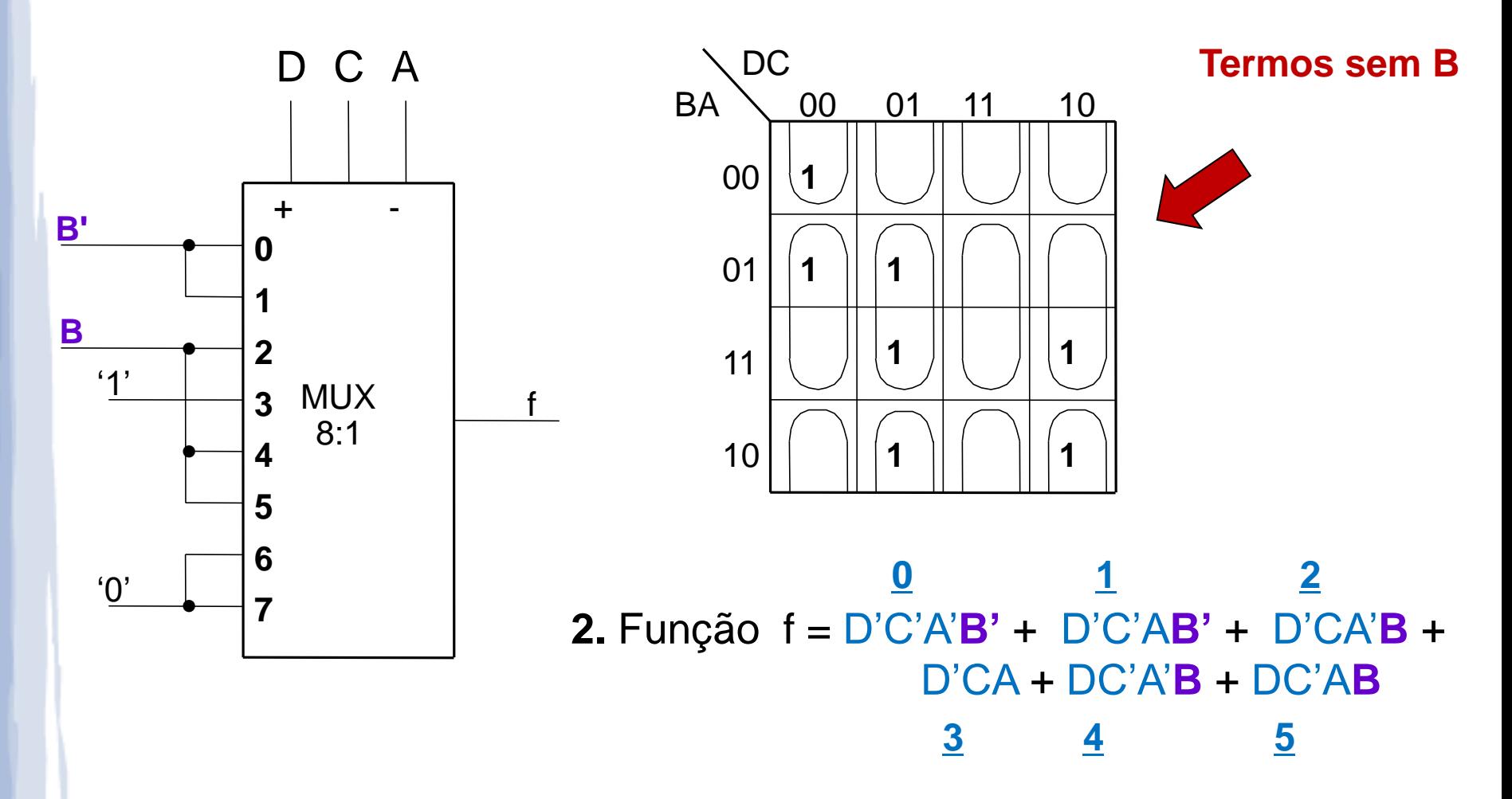

Se temos apenas um Mux de 4x1, precisamos de portas extras

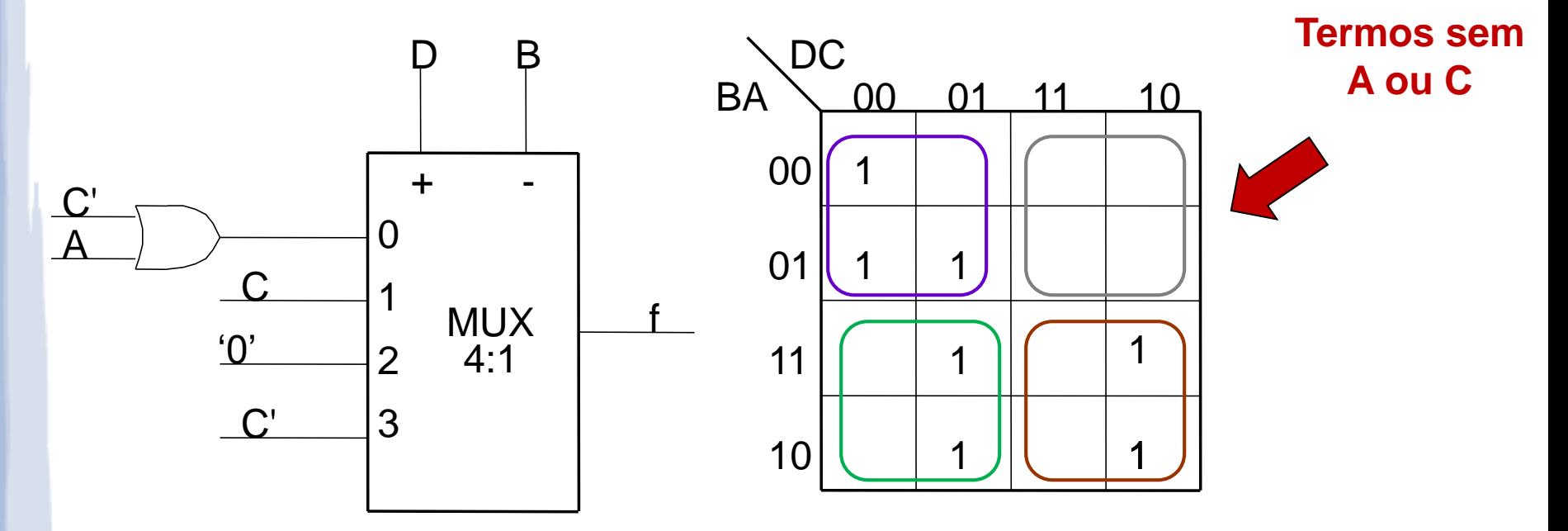

**2.** Função  $f = D'B'(A+C') + D'BC + DBC'$ 

### **Exercícios**

 6.1. Sintetize a função de chaveamento abaixo utilizando  $F(d,c,b,a) = \Sigma(0,1,3,8,10)$ 

a. Um Mux de 16x1 b. Um Mux de 8x1 c. Um Mux de 4x1

 6.2. Sintetize a função de chaveamento dada pela tabela verdade ao lado utilizando um decodificador binário 3:8.

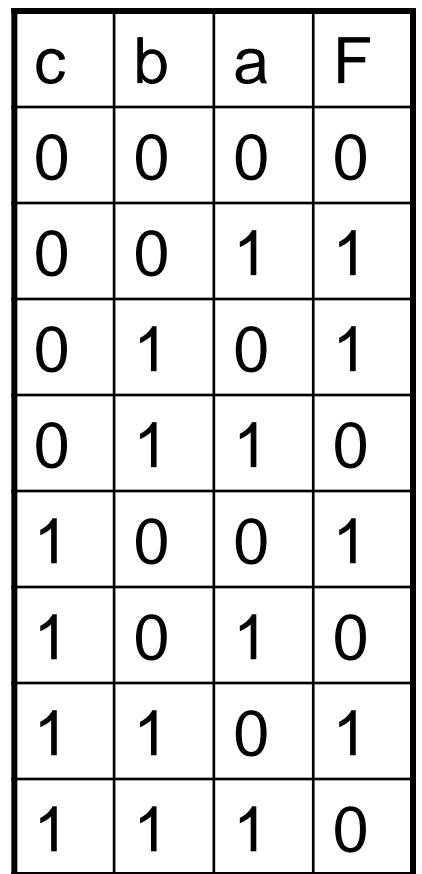